## 國立玉井工商綜合高中空白課程實施辦法

### 一**.** 依據

- (一) 綜合高級中學實施要點
- (二) 綜合高級中學課程綱要

## 二**.** 實施目的

- 1. 安排適當的學習空間與專業師資, 輔導學生自學或從事其他教育學習活動, 使學生能有效利用 空白課程, 充份自我學習, 思索人生方向, 規劃未來前景, 擴展學習視野, 增加專業知識, 充實專業知能, 並在校園安寧的秩序維護下, 提供優質學習環境, 建立共同成長機制, 帶動校園學習風氣, 培養學生民主素養. 融合多元學習緩衝, 有效資源充分分享, 師生共存成就共榮, 適性發展專業領航.
- 2. 因應高三學生, 面對多元升學機會, 思維方針調整, 對四技二專的統測, 想以跨考或改考的方式 故配合高三生, 不修原就讀科某些課程的需求, 於空白課程時段, 另班教學或輔導自學.

#### 三**.** 實施對象

綜合高中部一. 二. 三年級經選課後產生空白課程之學生

#### 四**.** 實施方式

- (一) 空白課程學生於學期初到教務處課務組, 填具空白課程修習申請表
- (二) 教務處確認後, 核給空白課程通知書
- (三) 教務處統計後產生 ○<sup>1</sup> 空白課程名單點名表

○<sup>2</sup> 空白課程時段與未修課程一覽表

- (四) 學生的空白課程, 每學期以至多 2 門課, 可以不修為原則, 因太多空白課程, 易增加學校管理 困擾, 將導致校園安寧失衡, 再則可能使學生無法修足專門學程所列學分,畢業證書無法加註 專門學程名稱問題。
- (五) 學生有空白課程時, 必須到教務處領取個人的空白課程自學手冊, 並到達所安排的自學場所, 指導老師有空可去查核學生的自學狀況, 空白課程結束時, 學生必須請指導老師簽名或蓋章, 並將空白課程自學手冊繳回教務處 。
- (六) 空白課程自學手冊, 內容包括 ① 實施辦法 ②學習計劃 3 學習紀錄

④課程點名表 ⑤ 檢討與建議 ⑥活動照片,

可了解其學習單位, 學習內容, 預期效益及出缺席狀況 , 各項學習活動由各處, 室, 學程或教 師提供. 包括有輔導室心理諮商、學習檔案製作、圖書館利用、增強教學、補救教學、升學輔 導、 公共服務、課程旁聽等。

- (七) 空白課程管理手冊, 內容包括 ①實施辦法 (2) 修習申請表 (3) 通知書
	- ○<sup>4</sup> 課程名單表 ○<sup>5</sup> 時段與未修一覽表
- (八) 修習空白課程之學生須繳交作業予指導老師,形式可為時事評論、讀書報告、筆記作業回饋單等。
- (九) 空白課程視同正課, 申請通過的同學,必須照表定的時間至實施地點就位, 缺曠請假依學校規 定辦理 。

### 五**.** 學習單位 **:**

各處室 、各學程、各任課老師、專任教師辦公室、導師室、圖書館、輔導室等。

六. 本計劃經校務會議通過後, 呈請 校長核准後實施, 修正時亦同。

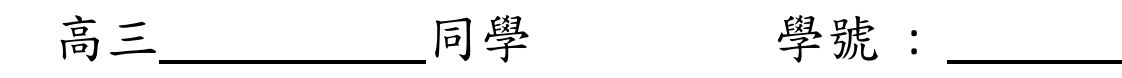

# 空白課程通知

一、 事由:未修選修科目,產生空白課程。

二、 上課注意事項:

- 1、 每次空白課程請填寫空白課程自學手冊,並請指導導師簽名 後,送至教務處。
- 2、 請按照表列時間,到教務處拿自學手冊,並按表定時間地點 進行空白課程,完成填寫空白課程計畫及紀錄,並接受各處 室學程主任或指導老師不定時點名。
- 3、 課程宗畢後,詳細填具學習紀錄之後,請指導老師簽名,並 請關好門窗,切記當天將自學手冊及當節鑰匙交回教務處。
- 4、 課程進行中,請發揮自動自愛, 愛烏及烏的公德精神,維護 教室整潔!

簽名:

此致

空白課程學生

教務處 啟

**\_\_\_\_\_\_\_**學年度第**\_\_\_\_\_\_**學期綜高空白課程名單表

|                         | 星期一 | 星期二 | 星期三 | 星期四 | 星期五 |
|-------------------------|-----|-----|-----|-----|-----|
| $\mathbf{1}$            |     |     |     |     |     |
| $\overline{2}$          |     |     |     |     |     |
| $\overline{\mathbf{3}}$ |     |     |     |     |     |
| $\overline{\mathbf{4}}$ |     |     |     |     |     |
| 5                       |     |     |     |     |     |
| $6\phantom{1}6$         |     |     |     |     |     |
| $\overline{\mathbf{z}}$ |     |     |     |     |     |

# 國立玉井工商\_\_\_\_\_\_\_\_學年度第\_\_\_學期綜高\_\_\_年級

# 空白時段與未修課程一覽表

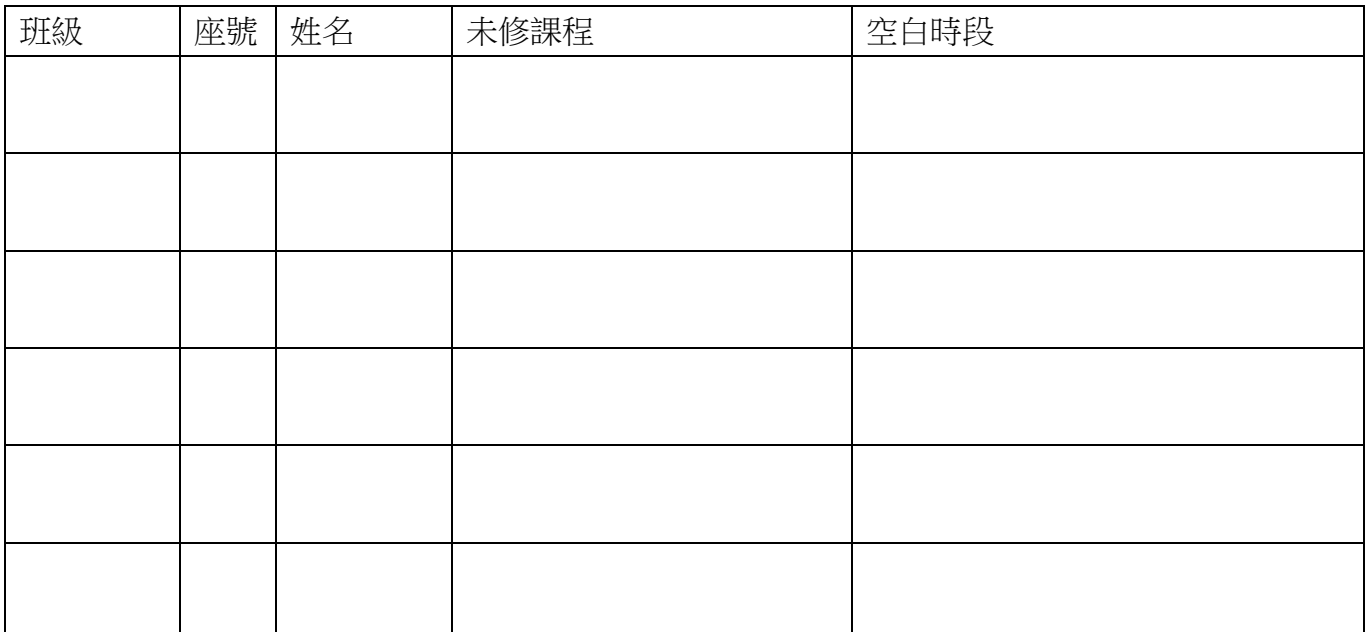